*Data Analysis Formulas...* 1/8

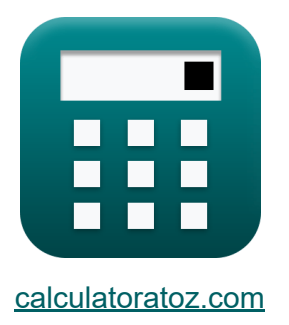

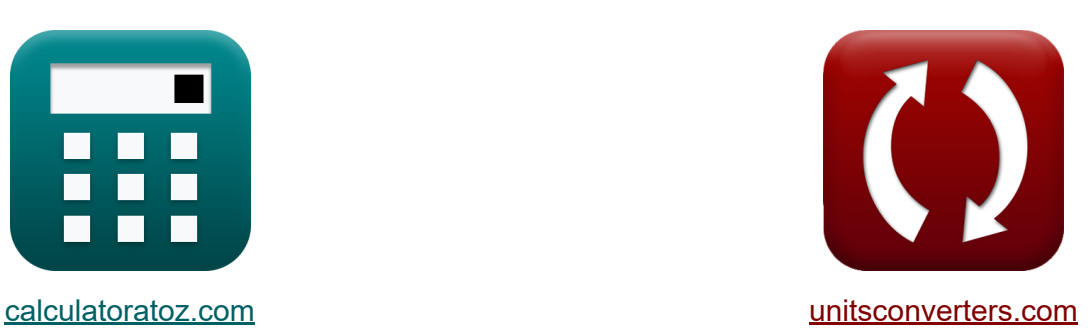

# **Data Analysis Formulas**

Examples!

[Calculators!](https://www.calculatoratoz.com/) **Calculators Calculators [Conversions!](https://www.unitsconverters.com/)** 

Bookmark **[calculatoratoz.com](https://www.calculatoratoz.com/)**, **[unitsconverters.com](https://www.unitsconverters.com/)**

Widest Coverage of Calculators and Growing - **30,000+ Calculators!** Calculate With a Different Unit for Each Variable - **In built Unit Conversion!** Widest Collection of Measurements and Units - **250+ Measurements!**

Feel free to SHARE this document with your friends!

*[Please leave your feedback here...](https://docs.google.com/forms/d/e/1FAIpQLSf4b4wDgl-KBPJGChMJCxFlqrHvFdmw4Z8WHDP7MoWEdk8QOw/viewform?usp=pp_url&entry.1491156970=Data%20Analysis%20Formulas)*

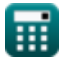

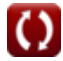

# **List of 15 Data Analysis Formulas**

# **Data Analysis**

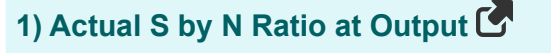

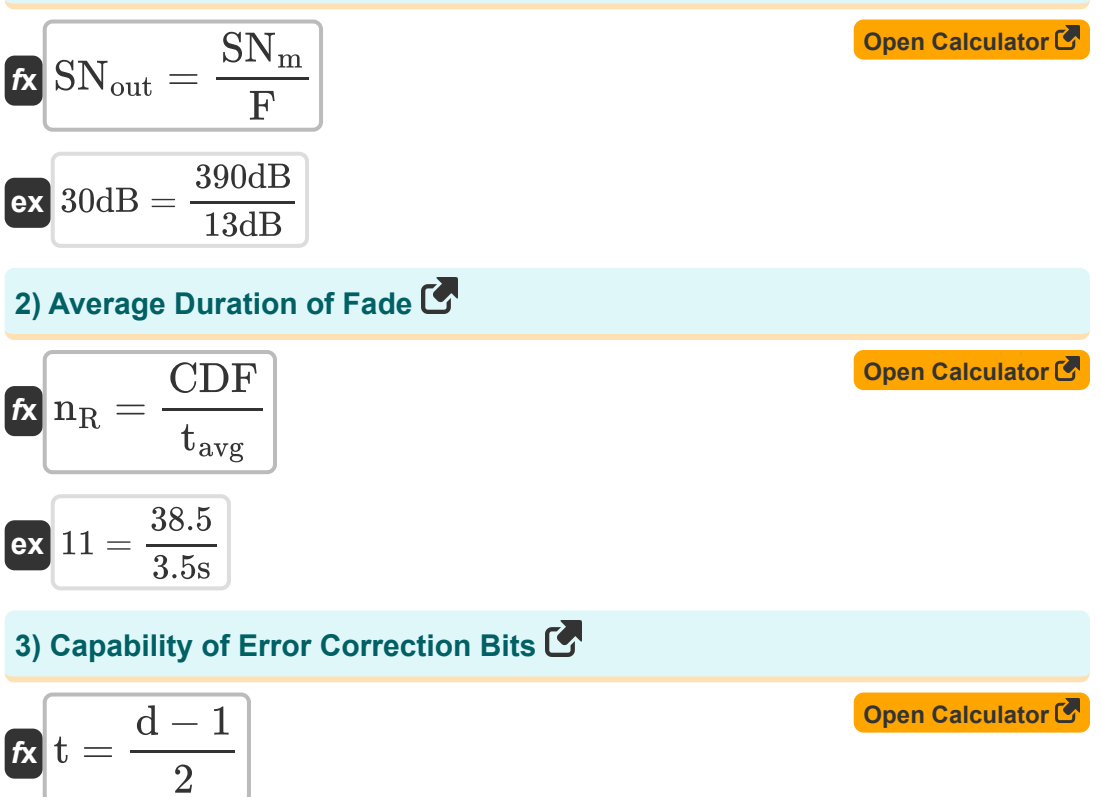

$$
\boxed{\mathsf{ex}}\ \boxed{7 = \frac{15-1}{2}}
$$

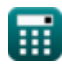

*Data Analysis Formulas...* 3/8

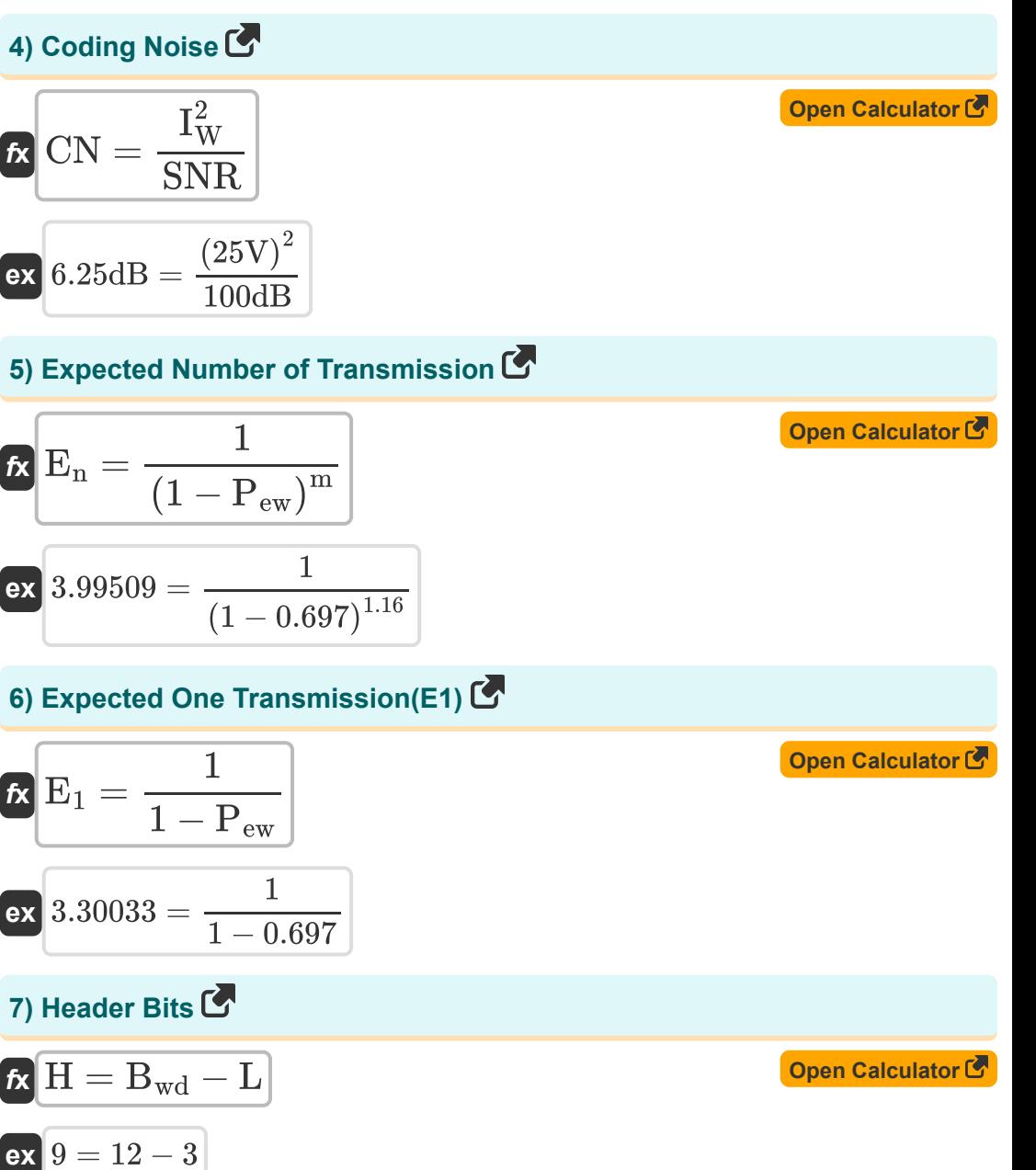

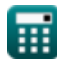

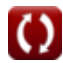

*Data Analysis Formulas...* 4/8

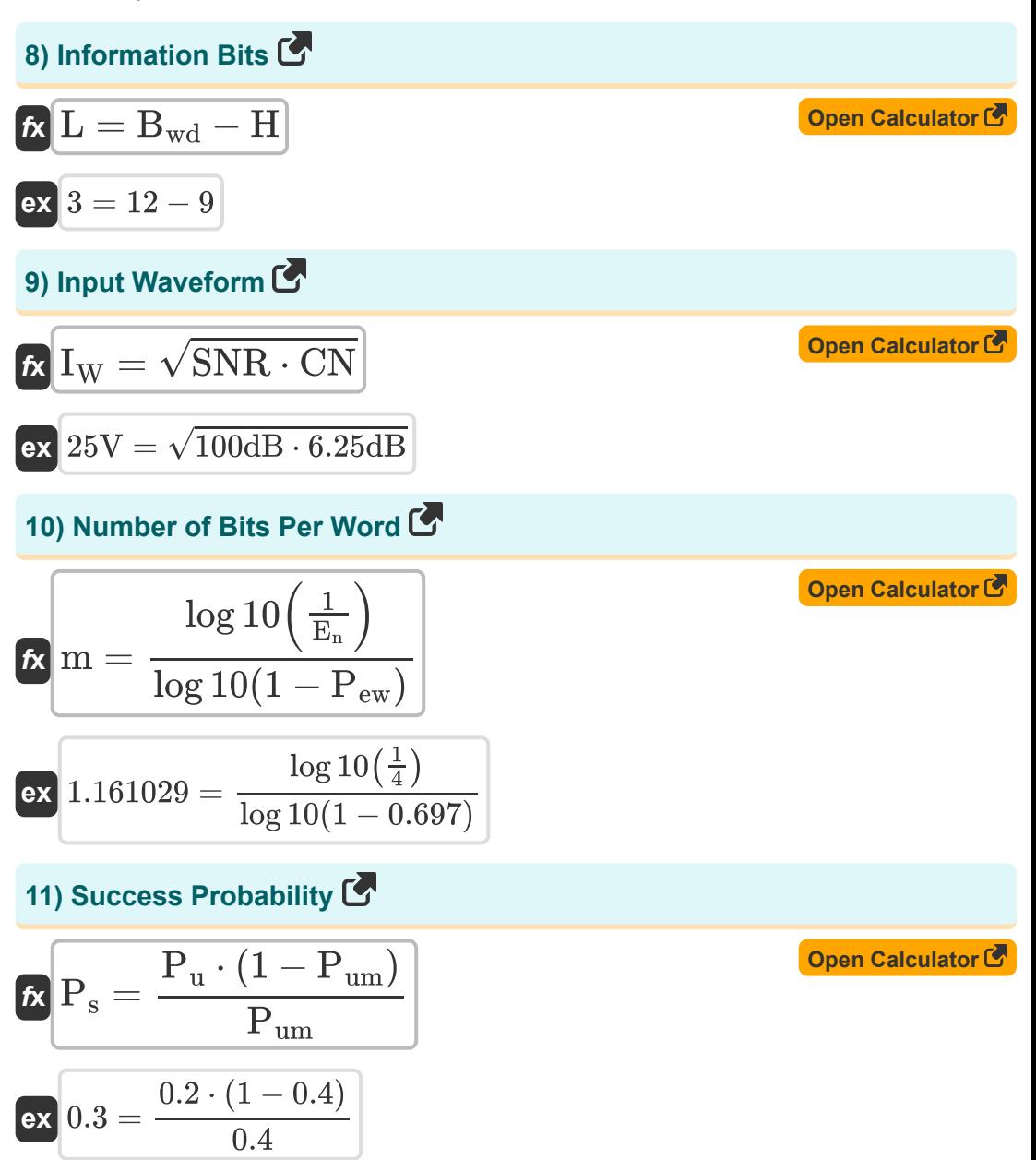

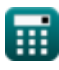

*Data Analysis Formulas...* 5/8

#### **12) Undetected Error Probability per Single-Word Message**

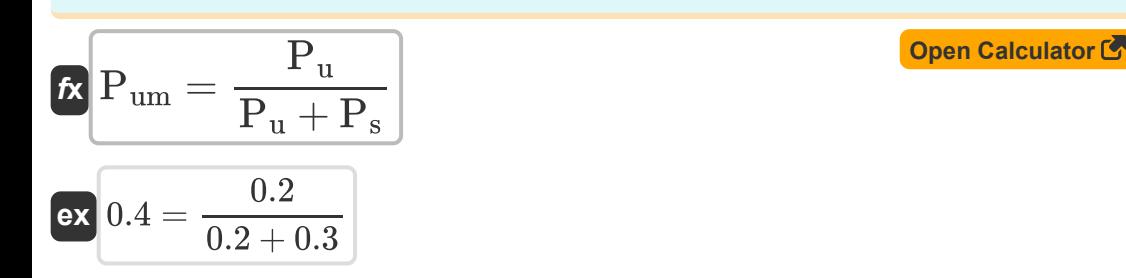

#### **13) Undetected Probability per Word**

$$
\mathbf{r} = \frac{P_{um} \cdot P_s}{1 - P_{um}}
$$
\n
$$
\mathbf{r} = \frac{P_{um} \cdot P_s}{1 - P_{um}}
$$
\n
$$
\mathbf{r} = \frac{P_{um} \cdot P_s}{1 - P_{um}}
$$

#### **14) Unsuccess Probability**

$$
\overline{\kappa}\,\overline{P_{\rm ew}=1-P_{\rm s}}
$$

$$
\boxed{\mathsf{ex}} 0.7 = 1 - 0.3
$$

### **15) Word Error Rate**

$$
\begin{aligned} \textbf{f} \textbf{x} \, \textbf{P}_{\text{ew}} & = 1 - \left( \frac{1}{E_{\text{n}}} \right)^{\frac{1}{\text{m}}} \\ \textbf{e} \textbf{x} \, \textbf{0.697321} & = 1 - \left( \frac{1}{4} \right)^{\frac{1}{1.16}} \end{aligned}
$$

**[Open Calculator](https://www.calculatoratoz.com/en/unsuccess-probability-calculator/Calc-21182)** 

**[Open Calculator](https://www.calculatoratoz.com/en/word-error-rate-calculator/Calc-21172)** 

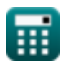

# **Variables Used**

- **Bwd** Number of Bits per Word
- **CDF** Cumulative Distribution Function
- **CN** Coding Noise *(Decibel)*
- **d** Hamming Distance
- **E<sup>1</sup>** Expected One Transmission
- **E<sup>n</sup>** Expected Number of Transmission
- **F** Noise Figure of Amplifier *(Decibel)*
- **H** Header Bits
- **I<sup>W</sup>** Input Waveform *(Volt)*
- **L** Information Bits
- **m** Message Length
- **n<sub>R</sub>** Normalized LCR
- **Pew** Word Error Rate
- **P<sup>s</sup>** Success Probability
- **P<sup>u</sup>** Undetected Probability
- **Pum** Undetected Error Probability
- **SN<sup>m</sup>** Maximum Possible S/N Ratio *(Decibel)*
- **SNout** Actual S/N Ratio at Output *(Decibel)*
- **SNR** Signal to Noise Ratio *(Decibel)*
- **t** Capability of Error Correction Bits
- **tavg** Average Duration of Fade *(Second)*

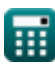

## **Constants, Functions, Measurements used**

- Function: **log10**, log10(Number) *Common logarithm function (base 10)*
- Function: **sqrt**, sqrt(Number) *Square root function*
- Measurement: **Time** in Second (s) *Time Unit Conversion*
- Measurement: **Noise** in Decibel (dB) *Noise Unit Conversion*
- Measurement: **Electric Potential** in Volt (V) *Electric Potential Unit Conversion*
- Measurement: **Sound** in Decibel (dB) *Sound Unit Conversion*

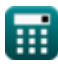

## **Check other formula lists**

- **Cellular Concepts Formulas**
- **Data Analysis Formulas**
- **Data Transmissions and Error Analysis Formulas**
- **Frequency Reuse Concept Formulas**
- **Mobile Radio Propogation Formulas**

Feel free to SHARE this document with your friends!

#### **PDF Available in**

[English](https://www.calculatoratoz.com/PDF/Nodes/8081/Data-analysis-Formulas_en.PDF) [Spanish](https://www.calculatoratoz.com/PDF/Nodes/8081/Data-analysis-Formulas_es.PDF) [French](https://www.calculatoratoz.com/PDF/Nodes/8081/Data-analysis-Formulas_fr.PDF) [German](https://www.calculatoratoz.com/PDF/Nodes/8081/Data-analysis-Formulas_de.PDF) [Russian](https://www.calculatoratoz.com/PDF/Nodes/8081/Data-analysis-Formulas_ru.PDF) [Italian](https://www.calculatoratoz.com/PDF/Nodes/8081/Data-analysis-Formulas_it.PDF) [Portuguese](https://www.calculatoratoz.com/PDF/Nodes/8081/Data-analysis-Formulas_pt.PDF) [Polish](https://www.calculatoratoz.com/PDF/Nodes/8081/Data-analysis-Formulas_pl.PDF) [Dutch](https://www.calculatoratoz.com/PDF/Nodes/8081/Data-analysis-Formulas_nl.PDF)

*12/18/2023 | 3:31:26 PM UTC [Please leave your feedback here...](https://docs.google.com/forms/d/e/1FAIpQLSf4b4wDgl-KBPJGChMJCxFlqrHvFdmw4Z8WHDP7MoWEdk8QOw/viewform?usp=pp_url&entry.1491156970=Data%20Analysis%20Formulas)*

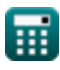